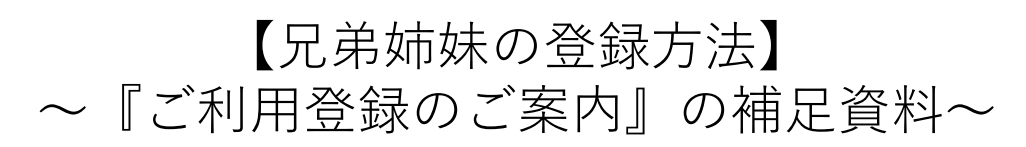

■初めてsigfyを使用する方が初回登録時に兄弟姉妹全員を登録する方法(アプ リ)

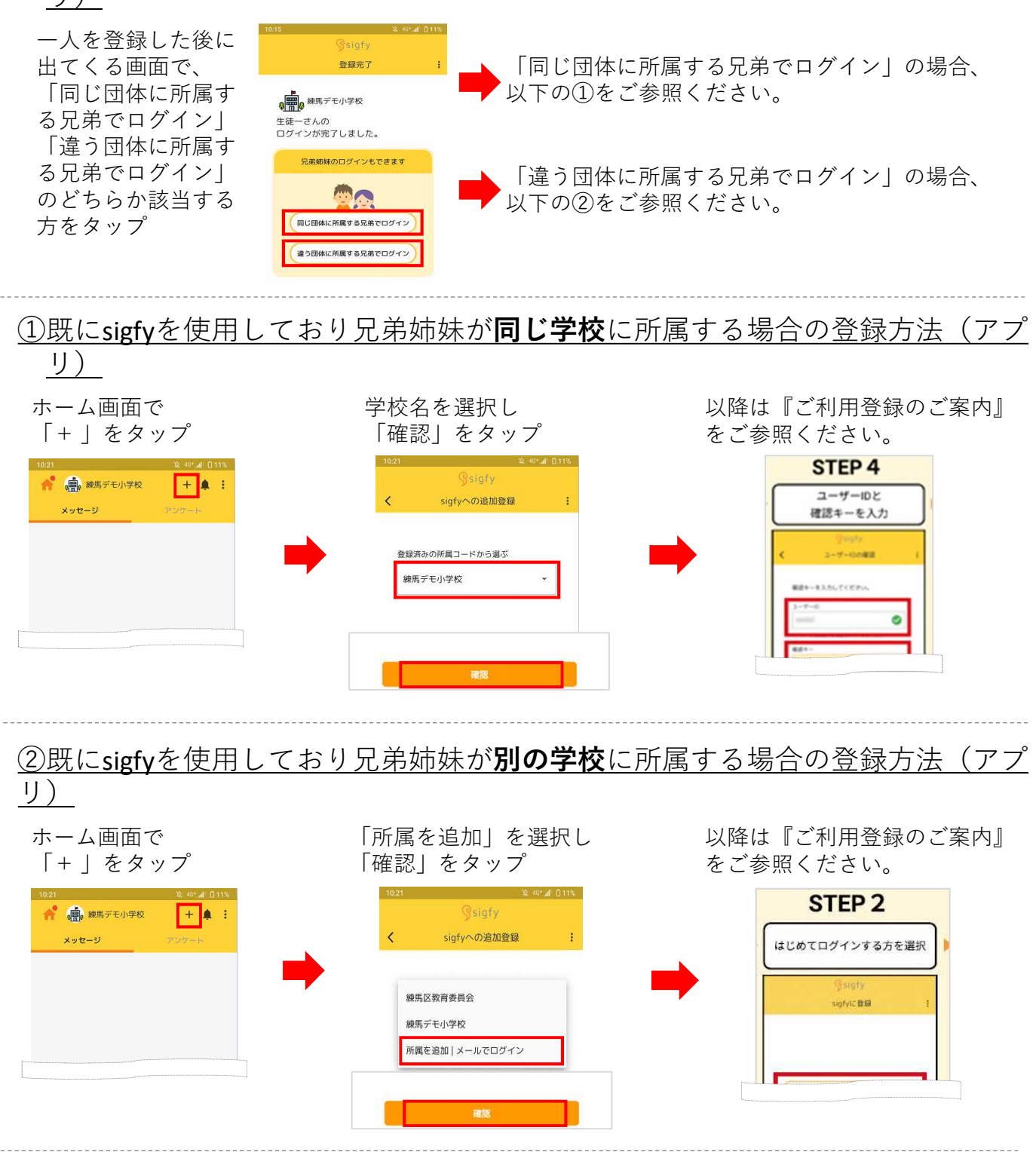

■メールアドレスの場合

『ご利用登録のご案内』の「メールアドレスで新規登録」に記載された 手順にてご登録ください。